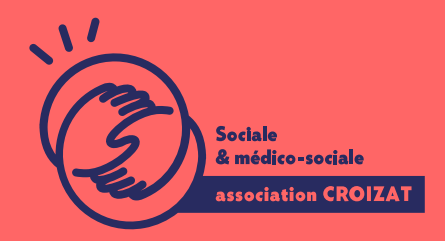

## Formation continue

# L'ordinateur, les premiers pas

FOR MATION CON TINGUREANDS DÉBUTANTS NUMÉRIQ BOMBATION NON CERTIFIANTE

Lieu Paris 12 Montreuil Zone géograpReguion Île-de-France Durée de form3a journs / 21 heures Nivea**D**ébutant  $Tarif 882 -$ REF : 00ORD01 À partir de 4 inscrit·es

Sessions de la formation

 $03/06/245/06/24$  $27/11/24$   $11/24$ 

# La formation

#### Objectifs

Rechercher des informations, communiquer, réaliser des tâches administratives. essentielles passent par le numériid de Bherowurdenha pse poundation n'en maîtrise pas le alors "d'illectronisme".

Cette formation a pour but de contribuer à la réduction de la fracture numérique connaissance informatique afin de se repérer dans l environnement de Windows. Compétences visées

Les manipulations de base du matériel - l'utilisation de Windows - la gestion de ses fichiers personnels - la navigation internet.

# **À qui s'adresse la formation ?**

### **Public visé**

Grand·e débutant·e et débutant·e en informatique ayant besoin de bases pour comprendre l'utilisation de l'ordinateur, tant au niveau personnel que professionnel.

#### **Niveau conseillé**

#### Sans prérequis

*Vous avez du mal à vous positionner et connaitre votre niveau pour choisir la bonne formation ? Nous vous proposons des tests dans différents domaines qui vous permettront d'identifier les points à améliorer. Contactez-nous.*

# **Programme de formation**

#### **1- Découvrir le matériel informatique**

- Comprendre le fonctionnement et connaître les principaux composants d'un PC
- Acquérir le vocabulaire de base des éléments d'un ordinateur
- Repérer les périphériques
- Utiliser le clavier
- Manipuler la souris
- Allumer l'ordinateur, l'éteindre

#### **2- Découvrir l'environnement de Windows 10**

- Bien comprendre le rôle du système d'exploitation
- Savoir repérer et nommer les différents objets et écrans de Windows
- Comprendre le rôle de la barre des tâches
- Lancer un logiciel
- Manipuler les fenêtres
- Savoir personnaliser son bureau et l'ergonomie de son poste
- Gérer l'affichage de plusieurs programmes
- Savoir afficher l'explorateur de fichiers
- Savoir afficher la corbeille

## **3- Gérer des fichiers**

- Connaître les "grandes familles" de logiciels bureautiques
- Créer des fichiers avec différents logiciels (enregistrer-sous)
- Copier-Couper / Coller du texte dans un document
- Supprimer un fichier puis le restaurer
- Découvrir la notion d arborescence et son application en informatique
- Créer des "rangements informatiques" avec les dossiers et des sous-dossie
- Savoir classer ses fichiers dans ses dossiers
- Utiliser le copier / coller et le couper / coller pour classer ses fichiers
- Connaître la notion d enregistrement sur son PC et l enregistrement en lign

# L'apprentissage

#### La méthode d apprentissage

La jauge réduite permet un suivi personnalisé et une prise en compte votre nive expérimenté·es dans le suivi de public en difficulté vous accompagnent dans vo Cours en présentiel, exercices pratiques (manipulation de la souris et du clavie d'emails, recherche sur internet....), exercices sur notre plateforme en ligne.

#### Les moyens d'apprentissage

Chaque stagiaire dispose d'un PC individuel pendant toute la durée de la format informatique OFFICE 365 comportant une adresse mail, un Onedrive, une suite b de vidéo-projecteurs et/ou de tableaux interactifs. Une veille technologique con plateaux techniques d apprentissage et d examen au niveau de l agrément (nive disposition des stagiaires.

#### Les modalités d'évaluation

En fin de formation, une évaluation vous est proposée sous forme de QCM et/ou vos connaissances.

Ces questions en relation avec votre formation vous permettront de ponctuer vo

## Attestation de formation

Une attestation de formation est remise en fin de parcours à chaque participant

## Modalités d'accès

Ouverture des sessions à partir de 4 inscriptions.

#### Formation inter-entreprises

Inscription en ligne. Consultez les prochaines sessions au plus proche de chez

#### Formation intra-entreprise

Cette formation est disponible au format intra-entreprise, en présentiel ou dista contactez-nous !

[En savoir plus sur nos m](https://www.asso-croizat.org/formation-continue/vos-droits-et-demarches/modalites-et-delai-dacces)odalités d'accès.

# Accessibilité

Une attention toute particulière est portée aux personnes en situation de handic pour le bon déroulement de votre parcours de formation insucrissiant poles demande.

## Inscription en ligne

S'inscrCrle

# Tarifs et financement

### Tarif

Tarif : 882 ¬ TTC

Tarif intra entreprise : Sur devis selon le nombre de participant·e.s. Nous consu

#### Financement

Salarié·e, demandeur·se d emploi, libéral·e, acteur·rice du monde associatif... i votre formation. Que ce soit par l OPCO de votre employeur·se, Pôle Emploi, de pourrons vous conseiller sur des solutions adaptées à votre situation.

Contact Secrétariat | Formation Continue 01 48 18 57 24 [formation-continue@ass](mailto:formation-continue@asso-croizat.org)o-croizat.org